## Búsqueda de información

- **Navegador**
- Listas de distribución
- **-Directorios**
- **-Motores**
- **-Metabuscadores**
- Buscadores especializados
- **-Recursos bibliográficos**

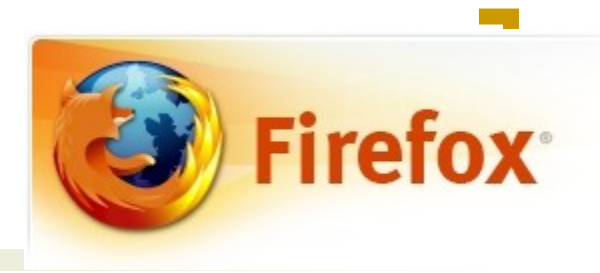

## Navegador Firefox

- Navegación con múltiples pestañas
- Aumento tamaño letra
- Administración de Marcadores
- Motores
- Historial
- Buscar información en una página
- Plugin
- Barras de herramientas

## Listas de distribución:

#### Las listas de distribución (*mailing list*)

- o Son una lista de direcciones de correo electrónicas que agrupa a una serie de usuarios interesado en un mismo tema
- Los usuarios a través del correo electrónico mantienen una "discusión" o intercambio de información, ideas, problemas, soluciones.... sobre un tema concreto

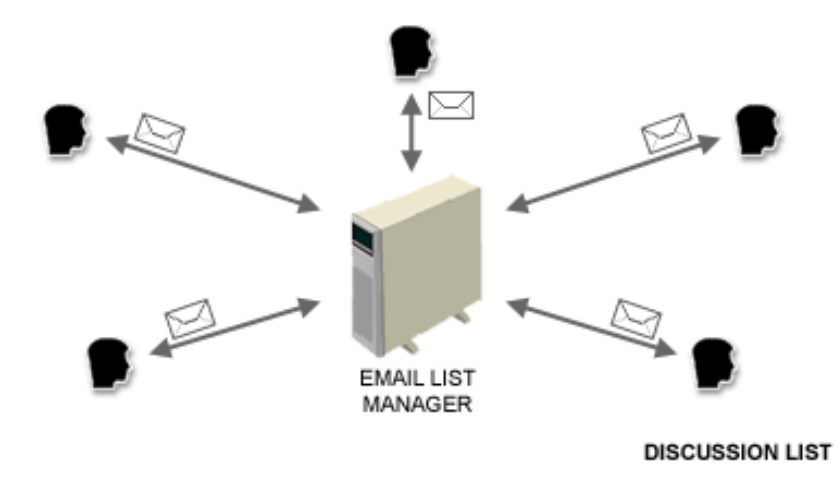

**¿Qué necesitamos saber para trabajar con las listas de distribución de correo**

- Debemos conocer dos direcciones de correo electrónico, que son:
	- *La dirección del servidor de la ista* (dirección administrativa)
		- Donde se envían los mensajes relativos al funcionamiento de la lista (suscripciones, solicitud de información etcétera).
	- *El nombre de la lista* (para mandar los mensajes a la lista)
		- Donde se envían los mensajes que se distribuyen al resto de los integrantes de la lista.

#### **Cómo encontrar la lista que nos interesa**

#### [www.elistas.net](http://www.elistas.net/)

- <http://www.viajeros.com/>
- <http://mailing.viajeros.com/lista/ofertas/>
- [http://www.lsoft.com](http://www.lsoft.com/)
- <http://es.groups.yahoo.com/>
- <http://groups.google.es/>
- Red académica
	- <http://www.rediris.es/list>
	- o http://www.rediris.es/list/list-int.es.html

### Marketing con listas de distribución

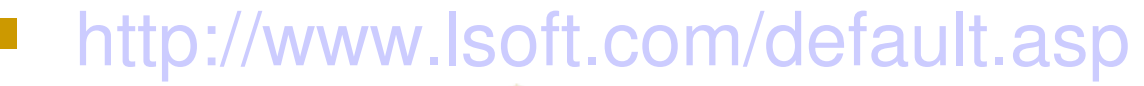

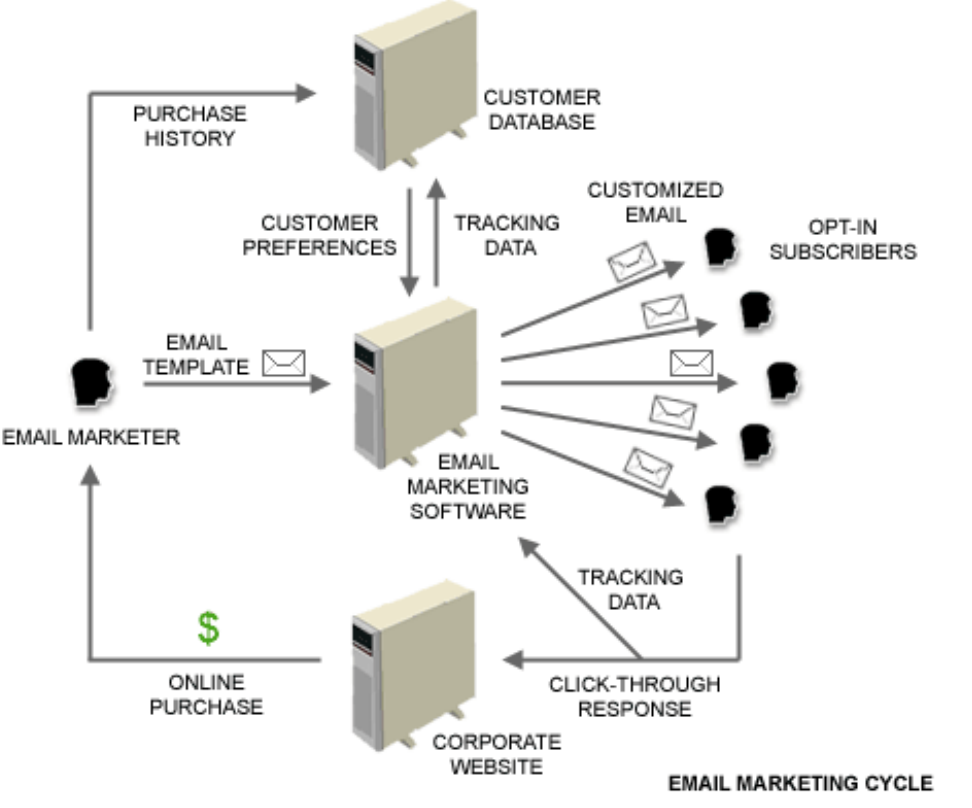

## Búsqueda en directorios

- No son motores de búsqueda, sino catálogos o directorios de recursos seleccionados
- **Las materias están ordenadas por categorías (deportes,** informática,...).
- Las búsquedas se realizan dentro de esas categorías.
- Un equipo de personas ordena la información de Internet dentro de esas categorías.
	- Esa persona se encarga de procesar el formulario de registro que rellenamos:
	- Comprueba que hemos especificado la categoría o subcategoría correcta y que el título y los contenidos de la página de entrada son adecuados para esa categoría.
		- Caso de no ser así, puede rechazar la inclusión.

## Directorios: inscripción

- Por tanto, antes de enviar una página a un directorio, conviene:
	- Emplear algún tiempo explorando la jerarquía del mismo para encontrar la categoría/subcategoría adecuados a nuestros tema y contenido.
	- No detenerse en la primera categoría/subcategoría que cumpla nuestros requisitos, sino probar la siguiente y la siguiente...
	- Asegurarse que el título y el contenido de la página de entrada son idóneos para la categoría elegida.
- Ayuda
	- Yahoo.es: es.docs.yahoo.com/info/sugerir.html
	- ODP: http://dmoz.com.ar/agregar.html

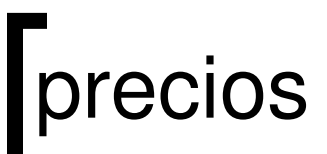

- La inclusión de un sitio en un buscador o directorio puede ser gratuita o bien puede tener un coste.
- **También es frecuente que se ofrezcan las dos posibilidades:** 
	- Una modalidad de registro gratuita elemental
	- Una o más posibilidades de registro de pago que ofrecen diferentes tiempos de respuesta
		- Por ejemplo, Altavista, Msn, Excite y Webcrawler usan ahora el sistema de pago de LookSmart (submit.looksmart.com)

## Búsqueda con motores de búsqueda

- ¿Cómo trabaja un motor de búsqueda?
	- Buscan en todas las páginas WWW que contienen algunas de las palabras que le indicamos.
	- Con esta información crean una inmensa base de datos
	- La recogida de páginas es realizada por un programa denominado robot ("crawlers") que recorre la red de forma automática.
		- Construyen sus índices con las palabras clave que encuentran en las webs
	- Buscan en más cantidad de sitios pero su información no están dentro de ninguna categoría
	- La información no están ordenadas por orden alfabético o numérico, sino por el concepto de relevancia (ranking)

# Terminología

- Alcance
	- Hace referencia al número de entradas encontradas
- Relevancia / posición.
	- Posición relativa en la que un sitio será listado entre todos aquellos que satisfacen un mismo criterio de búsqueda.
	- Su determinación varía de un motor de búsqueda a otro.
- Peso (Weighting).
	- Puede ser positivo o negativo.
	- Los motores de búsqueda asignan un peso a las palabras encontradas para establecer un mayor o menor valor de relevancia/posición.
	- Un uso inadecuado de las palabras clave puede producir un peso negativo y puede conducir incluso a que la página sea dada de baja.

# Terminología (II)

#### Popularidad

- Es un factor importante que está asociado con el número de sitios que contienen un enlace al nuestro.
- Esos sitios deben estar registrados en el motor de búsqueda.ÿ Es la base del pagerank de Google
- **Filter Frecuencia de palabras.** 
	- En general, mientras más veces aparezca una palabra en una página, mayor será su peso y mejor su relevancia.
- Patrones de concordancia.
	- Son técnicas que usan los motores para determinar si una palabra clave debe tener peso positivo o negativo.

# Terminología (III)

#### Posición

- Se refiere a la posición relativa de la palabra clave en relación al comienzo de la página.
- Si la palabra clave aparece cerca de la cabecera de la páginase incrementa su peso. Si aparece cerca del final, es posible que no contribuya a un incremento de peso.
- Posiciones importantes son el título y el nombre de dominio
- Spamming
	- Es un término usado para referirse a la repetición deliberada o accidental de una palabra clave. En general, la repetición excesiva de una palabra supondrá la asignación de un peso negativo.

# ¿Cuanto tarda en Indexar?

- **Entre el momento en que registramos una página y ésta aparece en** las búsquedas, transcurre un tiempo que puede variar en función del motor y de lo ocupado que esté.
- **Algunos tienen modalidades de registro "de pago" con mejores** tiempos.
- **Reindexado.** 
	- Periódicamente, los motores de búsqueda vuelven al visitar el sitio. Por ejemplo, Google, cada mes aprox.

## Multibuscadores y metabuscadores

- **Los multibuscadores** ejecutan la consulta contra varios motores de forma simultánea y presentan los resultados sin más organización que la derivada de la velocidad de respuesta de cada buscado
- **Los metabuscadores** sistemas capaces de enviar preguntas a varios buscadores a la vez.
	- El Servicio básico de los mejores metabuscadores incluye eliminar duplicados, agrupar resultados por clases, reordenación por relevancia y generan nuevos valores de pertinencia para ordenar los resultados
- **Software de búsqueda** puedes realizar búsquedas masivas bajándote programas gratuitos e instalándolos en tu ordenador

## Búsqueda de información científica

- Directorios con información científica
- Buscadores de artículos
- Buscadores de libros
- Bases de datos
- **Bibliotecas**

## **Difusión selectiva de la información**

- Servicios que permiten registrar un perfil temático de búsqueda a nombre de un usuario
- **[http://www.mynews.es/](http://www.mynewsonline.com/)**
- <http://www.individual.com/>
- <http://news.excite.com/>
- <http://scout.cs.wisc.edu/>
- [http://www.northernlight.com](http://www.northernlight.com/)